# 中华人民共和国国家标准

农业部 1025 号公告 - 8-2008

# 动物性食品中氟喹诺酮类药物残留检测 酶联免疫吸附法

Determination of fluoroquinolones residues in animal originated food **ELISA** method

2008-04-29 发布

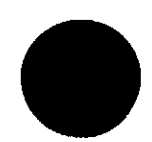

中华人民共和国农业部 发布

2008-04-29 实施

### 前 言

本标准由中华人民共和国农业部提出和归口。 本标准起草单位:中国农业大学动物医学院。 本标准主要起草人:沈建忠、丁双阳、何方洋、万宇平、张素霞、史为民、王战辉、冯才伟。 本标准系首次发布的国家标准。

## 动物性食品中氟喹诺酮类药物残留检测 酶联免疫吸附法

#### 1 范围

本标准规定了动物性食品中氟喹诺酮类药物残留量检测的制样和酶联免疫吸附法。

本标准活用于检测动物源性食品中猪肌肉、鸡肌肉、鸡肝脏、蜂蜜、鸡蛋和虾中恩诺沙星、环丙沙星、 诺氟沙星、氧氟沙星、洛美沙星、噁喹酸、依诺沙星、培氟沙星、达氟沙星、氟甲喹、麻保沙星、氨氟沙星残 留量的检测。

#### 2 规范性引用文件

下列文件中的条款通过本标准的引用而成为本标准的条款。凡是注日期的引用文件,其随后所有 的修改单(不包括勘误的内容)或修改版均不适用于本标准,然而,鼓励根据本标准达成协议的各方研究 是否可使用这些文件的最新版本。凡是不注日期的引用文件,其最新版本适用于本标准。

GB/T 6682 分析实验室用水规则和实验方法

#### 3 制样

#### 3.1 样品的制备

取新鲜或解冻的空白或供试动物组织,剪碎,置于组织匀浆机中高速匀浆。 取鸡蛋去除壳后用均质器 500 r/min 匀浆 20 s,使蛋清和蛋黄充分混合。 取新鲜的蜂蜜样品备用。

#### 3.2 样品的保存

一20℃冰箱中贮存备用。

#### 4 测定方法

#### 4.1 方法原理或提要

基于抗原抗体反应进行竞争性抑制测定。酶标板的微孔包被有偶联抗原,加标准品或待测样品,再 加氟喹诺酮类药物单克隆抗体和酶标记物。包被抗原与加入的标准品或待测样品竞争抗体,酶标记物 与抗体结合。通过洗涤除去游离的抗原、抗体及抗原抗体复合物。加底物液,使结合到板上的酶标记物 将底物转化为有色产物。加终止液,在 450 nm 处测定吸光度值,根据吸光度值计算氟喹诺酮类药物的 浓度。

- 4.2 试剂和材料
- 4.2.1 乙腈
- 4.2.2 正己烷
- 4.2.3 二氟甲烷
- 4.2.4 氧氧化钠
- 4.2.5 十二水合磷酸氢二钠
- 4.2.6 二水合磷酸二氢钠
- 4.2.7 氟喹诺酮类快速检测试剂盒

2℃~8℃冰箱中保存。

- 4.2.7.1 氟喹诺酮类系列标准溶液
	- $0 \mu g/L$ ,  $1 \mu g/L$ ,  $3 \mu g/L$ ,  $9 \mu g/L$ ,  $27 \mu g/L$ ,  $81 \mu g/L$ .
- 4.2.7.2 包被有氟喹诺酮类药物偶联抗原的 96 孔板  $12$  条 $×8$  孔..
- 4.2.7.3 氟喹诺酮类药物抗体工作液
- 4.2.7.4 酶标记物工作液
- 4.2.7.5 底物液 A 液
- 4.2.7.6 底物液 B液
- 4.2.7.7 终止液
- 4.2.7.8 2 倍浓缩缓冲液
- 4.2.7.9 20 倍浓缩洗涤液
- 4.2.8 缓冲液工作液

用水将2倍浓缩缓冲液按1:1体积比进行稀释(1份2倍浓缩缓冲液+1份水),用于溶解干燥的 残留物。4℃保存,有效期1个月。

4.2.9 洗涤工作液

用水将 20 倍浓缩洗涤液按 1:19 体积比进行稀释(1份 20 倍浓缩洗涤液+19 份水),用于酶标板 的洗涤。4℃保存,有效期1个月。

4.2.10 0.1 mol/L 氣氧化钠溶液

称取 0.4g 氢氧化钠加水溶解稀释至 100 mL。

- 4.2.11 乙腈-0.1 mol/L 氢氧化钠溶液(84:16,v/v) 取乙腈 84 mL 加到 0.1 mol/L 氢氧化钠溶液 16 mL 中混合均匀。
- 4.2.12 乙腈-0.1 mol/L 氢氧化钠溶液(50:10,v/v) 取乙腈 50 mL 加到 0.1 mol/L 氢氧化钠溶液 10 mL 中混合均匀。
- 4.2.13 磷酸盐缓冲液(0.02 mol/L, pH 7.2)

取 5.16 g 十二水合磷酸氢二钠和 0.87 g 二水合磷酸二氢钠加水溶解稀释至 1 L。

4.2.14 磷酸盐缓冲液(0.05 mol/L, pH 7.2)

称取 12.9 g 十二水磷酸氢二钠和 2.18 g 二水磷酸二氢钠加水溶解定容至 1 L。

- 4.3 仪器和设备
- 4.3.1 酶标仪

配备 450 nm 滤光片。

- 4.3.2 氮气吹干装置
- 4.3.3 均质器
- 4.3.4 振荡器
- 4.3.5 涡旋仪
- 4.3.6 离心机
- 4.3.7 天平
- 感量 0.01 g。 4.3.8 微量移液器

单道 20 μL~200 μL、100 μL~1 000 μL;多道 250 μL。

#### 4.4 试料的制备

试料的制备包括:

-- 取制备后的供试样品,作为供试试料。

一取制备后的空白样品,作为空白试料。

------取制备后的空白样品,添加适宜浓度的标准溶液作为空白添加试料。

#### 4.5 测定步骤

#### 4.5.1 鸡肌肉、鸡肝脏、猪肌肉、猪肝脏前处理过程

称取 3 g±0.03 g 试样于 50 mL 离心管中,加乙腈-0.1 mol/L 氢氧化钠溶液(84+16,v/v)9 mL,振 荡混合 10 min, 4000 r/min 离心 10 min;移取上清液 4 mL 于 50 mL 离心管中,加 0.02 mol/L 磷酸盐缓 冲液 4 mL,再加二氯甲烷 8 mL,振荡 10 min,4 000 r/min 离心 10 min,取下层有机相 6 mL 于 10 mL 试 管中,于50℃水浴下氯气吹干;加缓冲液工作液 0.5 mL,涡动 2 min 溶解残留物,加正己烷 1 mL,涡动 2 min, 4 000 r/min 离心 5 min; 取下层清液 50 µL 分析。稀释倍数为 0.8 倍。

#### 4.5.2 蜂蜜前处理过程

称取 1 g±0.02 g 试样于 50 mL 离心管中,加 0.05 mol/L 磷酸盐缓冲液 2 mL,用振荡器振荡至蜂 蜜全部溶解;加二氯甲烷 8 mL,振荡 5 min,4 000 r/min 离心 5 min;取下层有机相 4 mL 于 10 mL 玻璃 试管中,于 50℃下氮气吹干;用 0.05 mol/L 磷酸盐缓冲液 1 mL 溶解干燥的残留物,取 50 μL 分析。稀 释倍数为2倍。

#### 4.5.3 鸡蛋前处理过程

称取 2 g±0.02 g 试样于 15 mL 离心管中,加乙腈 8 mL,振荡 5 min,4 000 r/min 离心 5 min;取上清 液 2 mL 至 10 mL 离心管中,50℃下氮气吹干;加正己烷 1 mL,涡动 1 min;加缓冲液工作液 1 mL,涡动 2 min,4 000 r/min 离心 5 min;取下层清液 50 μL 分析。稀释倍数为 2 倍。

#### 4.5.4 虾、鱼前处理过程

称取4 g±0.04 g 试样于 50 mL 离心管中,加乙腈-0.1 mol/L 氢氧化钠溶液 12 mL,震荡 5 min, 4 000 r/min离心 5 min;取上清液 6 mL,加 0.02 mol/L 磷酸盐缓冲液 6 mL,再加二氯甲烷 7 mL,震荡 5 min。4000 r/min 离心 5 min; 取下层有机相 6 mL 于 10 mL 离心管中, 于 50℃下氮气吹干; 加 0.02 mol/L 磷酸盐缓冲液 0.5 mL,涡动 2 min,加正己烷 1 mL,涡动 30 s,4 000 r/min 离心 5 min;取下 层清液 50 μL 分析。稀释倍数为 0.5 倍。

#### 4.5.5 测定

4.5.5.1 使用前将试剂盒在室温(19℃~25℃)下放置 1 h~2 h。

4.5.5.2 按每个标准溶液和试样溶液至少两个平行,计算所需酶标板条的数量,插入板架。

4.5.5.3 加系列标准溶液或试样液 50 μL 到对应的微孔中,加酶标记物工作液 50 μL/孔,再加喹诺酮 类药物抗体工作液 50 μL/孔,轻轻振荡混匀,用盖板膜盖板后置室温下避光反应 60 min。

4.5.5.4 倒出孔中液体,将酶标板倒置在吸水纸上拍打,以保证完全除去孔中的液体,加 250 µL 洗涤 液工作液至每个孔中,5s再倒掉孔中液体,将酶标板倒置在吸水纸上拍打,以保证完全除去孔中的液 体。再加 250 µL 洗涤液工作液,重复操作两遍以上(或用洗板机洗涤)。

4.5.5.5 每孔加入底物液 A 液 50 uL 和底物液 B 液 50 uL,轻轻振荡混匀,用盖板膜盖板后置室温下 避光环境中反应 30 min。

4.5.5.6 每孔加 50 µL 终止液,轻轻振荡混匀,置酶标仪于 450 nm 处测量吸光度值。

#### 4.6 结果计算与表达

用所获得的标准溶液和试样溶液吸光度值的比值进行计算。见式(1):

#### 农业部 1025 号公告-8-2008

式中:

B -- 标准(试样)溶液的吸光度值;

B<sub>0</sub> -- 空白(浓度为 0 标准溶液)的吸光度值。

将计算的相对吸光度值(%)对应氟喹诺酮类药物标准品浓度(μg/L)的自然对数作半对数坐标系 统曲线图,对应的试样浓度可从校正曲线算出。

方法筛选结果为阳性的样品,需要用确证方法确证。

#### 5 交叉反应率

表 1 交叉反应率

| 药物名称 | 交叉反应率(%)  |
|------|-----------|
| 环丙沙星 | 100.0     |
| 恩诺沙星 | 96.3      |
| 诺氟沙星 | 166.7     |
| 氧氟沙星 | 125.0     |
| 洛美沙星 | 76.9      |
| 噁喹酸  | 106.4     |
| 依诺沙星 | 105.3     |
| 培氟沙星 | 153.6     |
| 达氟沙星 | 97.3      |
| 氟甲喹  | 86.5      |
| 麻保沙星 | 90.5      |
| 氨氟沙星 | 110.0     |
| 双氟沙星 | $\leq1.0$ |
| 沙拉沙星 | $\leq1.0$ |

#### 6 检测方法灵敏度、准确度、精密度

#### 6.1 灵敏度

本方法在组织(猪肌肉/肝脏、鸡肌肉/肝脏、鱼、虾)样品中氟喹诺酮类药物的检测限 3 μg/kg;在蜂 蜜样品中氟喹诺酮类的检测限 5 μg/kg;鸡蛋样品中氟喹诺酮类的检测限 2 μg/kg。

6.2 准确度

本方法在 50 μg/kg~200 μg/kg 添加浓度水平上的回收率均为 45%~125%。

6.3 精密度

本方法的批内变异系数≤45%,批间变异系数≤45%。

 $\bf 4$